## **Financeiro - Release 04.08.0102**

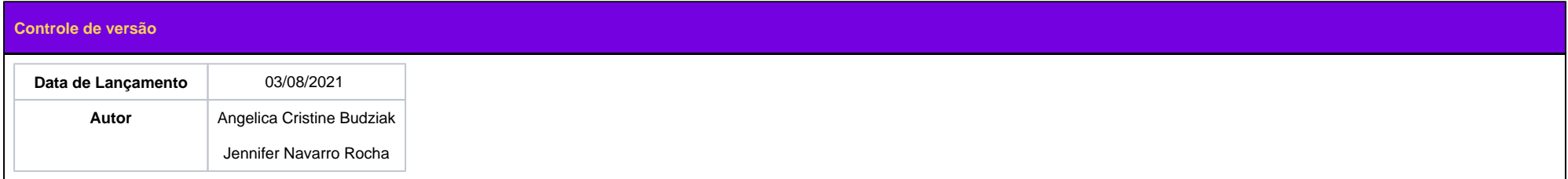

Prezado cliente,

Com o intuito de fornecer as ferramentas necessárias para o bom desempenho de sua farmácia, a Linx traz inovações para o software e através deste informativo serão abordadas as melhorias e inovações software aplicadas ao módulo.

Maiores informações referente a esta inovação e as demais alterações serão detalhadas neste documento, com a finalidade de trazer maior credibilidade e garantir a excelência dos processos administrativos da sua farmácia.

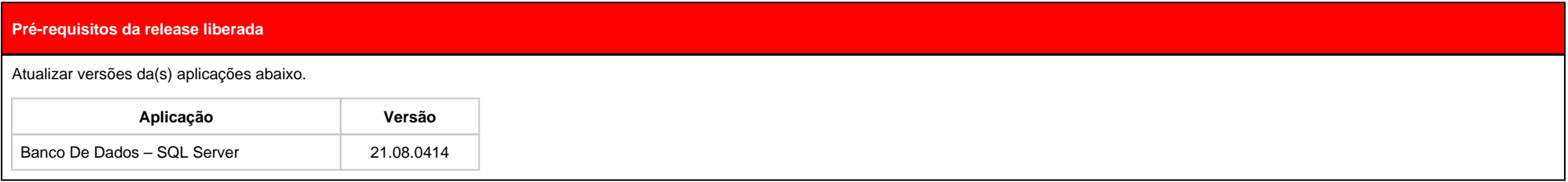

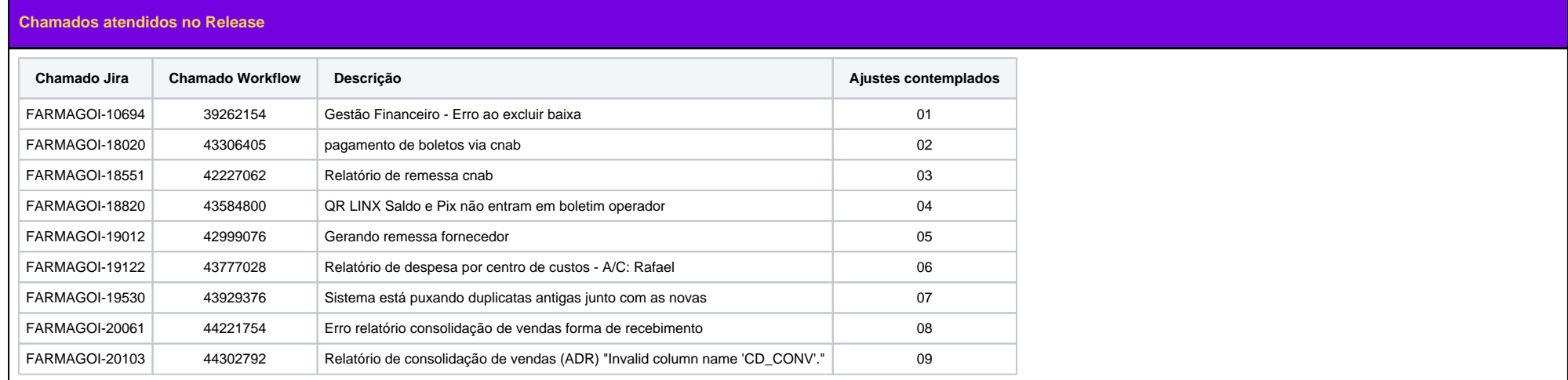

## **Ajustes Contemplados**

**01** - Estava ocorrendo um erro ao excluir a baixa.

Após a análise no módulo Gestão Financeiro > tela Contas a receber > Consulta\Exclusão de baixa de duplicatas, foi realizado ajuste no processo de exclusão da baixa, passando a validar se a duplicata possui baixa por NCC ,se houver o sistema alerta o usuário exibindo a mensagem " Cancelamento desta baixa não permitido. Foi realizado baixa utilizando a NCC: X".

**02 -** Ao realizar o pagamento via CNAB era enviado o arquivo para o banco com 100 boletos .O mesmo retornava todos os 100 no primeiro arquivo de retorno. ( como agendado ) .

No momento de liberar o pagamento no site do banco um boleto estava errado ,então no segundo retorno do CNAB vinha 99 boletos e esse boleto ficava no sistema como agendado não podendo mais alterar o status. Para resolver o problema foi habilitado a opção de "Alteração Status da duplicata para (0 - Não liquidada)" para as duplicatas com (Situação = 6 - Pagamento Agendado) na tela de "Pesquisa Duplicatas - Contas a pagar".

**03** - A realizar a geração do arquivo para o banco caixa estava apresentando erro no número de linhas na geração do arquivo.

Após análise foi identificado os problemas da contagem do número de linhas no rodapé do PAGFOR(CNAB) específico da Caixa Econômica e o na montagem do Rodapé do arquivo relacionado ao banco Santander. Logo esse erros foram corrigidos, solucionando o problema.

**04** - As transações do Linx Saldo e Pix estavam sendo exibidas como Convênio, não apareciam no boletim do operador, no campo 'Cartão'.

Foi corrigida a pesquisa do formulário: "PDV - Vendas por cartão", exibindo a espécie e tipo correto para transações PIX e CASHBACK.

**05** - Ao gerar o arquivo DOC/TED para enviar ao banco, foi identificado que o arquivo estava com os dados diferentes do cadastro do fornecedor.

Realizada uma correção para enviar o dígito verificador da conta do fornecedor na geração do arquivo para o banco Santander.

**06** - O relatório de lançamentos por vencimento estava com erro e trazia registros fora do período.

Após análise foi identificado e corrigido o problema no filtro pela data de vencimento na consulta de Despesas por Centro de Custos referente a contas a pagar.

**07** - No módulo 'Gestão Financeiro', tela "Contas a receber - Agrupamento de vendas de mercadorias - Lote": Realizado ajuste na opção de cancelar a geração duplicada ao selecionar botão direito do mouse em cima de determinada venda.

**08** - "Fechamento de caixa > Consolidação de vendas > Consolidação por forma de recebimento > Analítico": Corrigido erro no relatório de consolidação de vendas por forma de recebimento. Ao realizar a consulta ocorria o erro de "Invalid column name 'CD\_CONV'".

**09** - Idem ao item **08**.